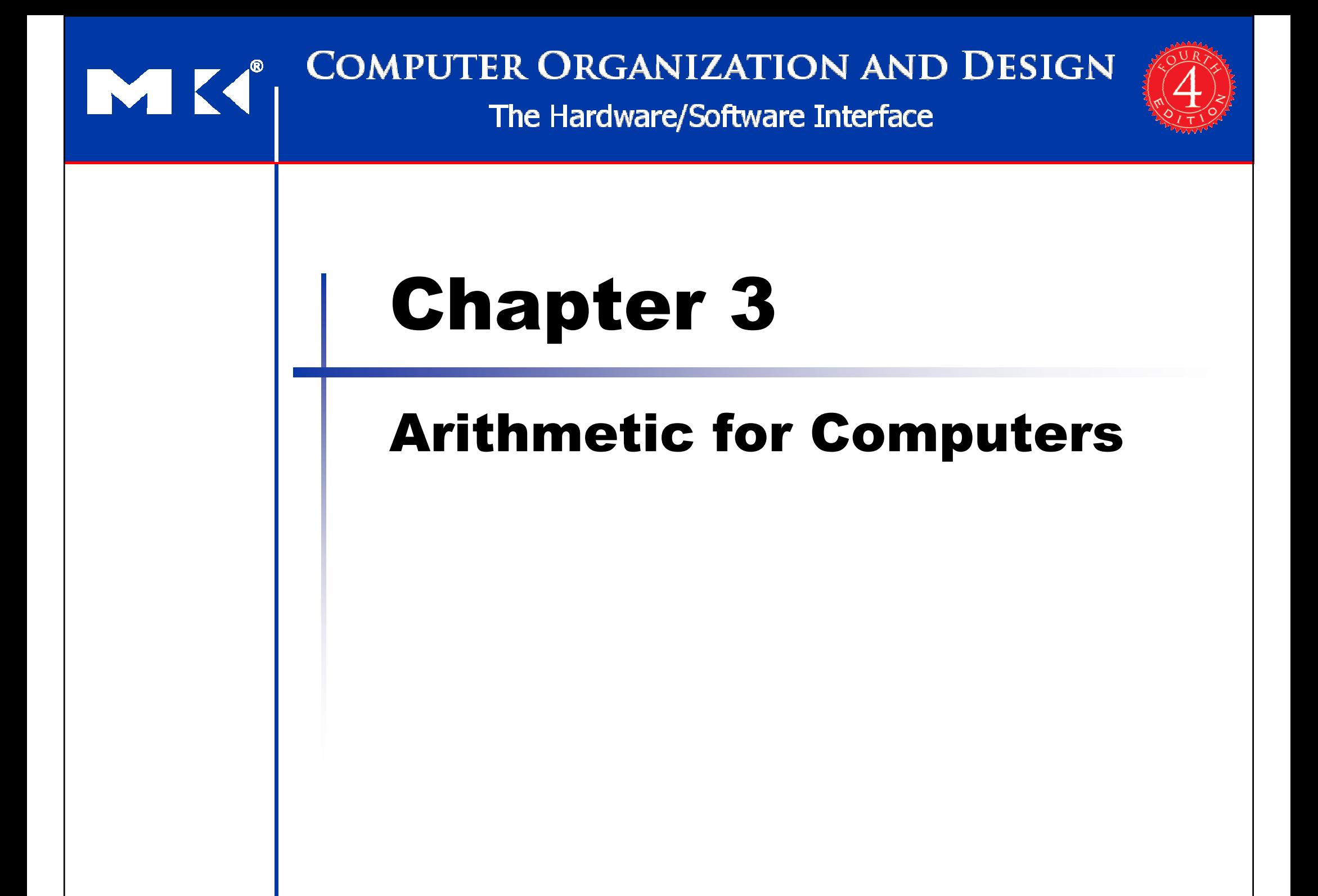

# Arithmetic for Computers

- Operations on integers
	- Addition and subtraction
	- Multiplication and division $\mathcal{L}_{\mathcal{A}}$
	- $\mathcal{C}^{\mathcal{A}}$ Dealing with overflow
- Floating-point real numbers
	- Representation and operations

#### Integer Addition

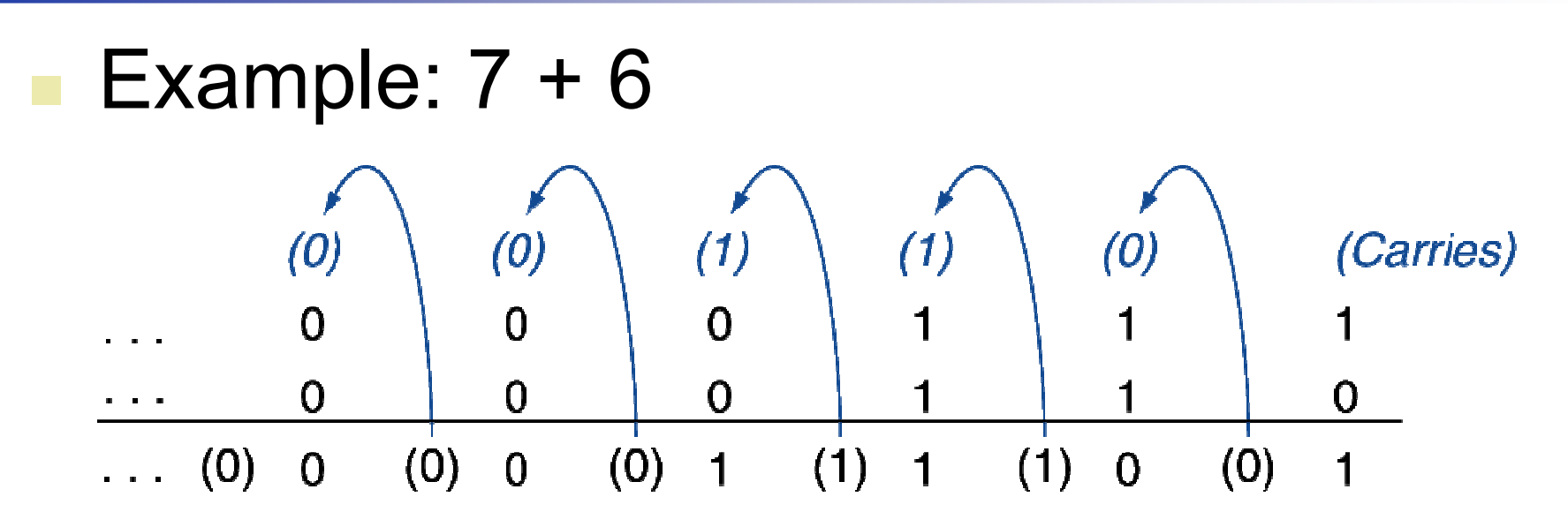

- Overflow if result out of range
	- Adding +ve and –ve operands, no overflow
	- m. Adding two +ve operands
		- Overflow if result sign is 1
	- $\mathcal{L}_{\mathcal{A}}$  Adding two –ve operands
		- Overflow if result sign is 0

## Integer Subtraction

- Add negation of second operand
- Example:  $7 6 = 7 + (-6)$ 
	- $+7:$ 0000 0000 … 0000 0111
	- –6: 1111 1111 … 1111 1010
	- $+1$ : 0000 0000 … 0000 0001
- **Overflow if result out of range** 
	- $\mathcal{L}_{\rm{max}}$ ■ Subtracting two +ve or two –ve operands, no overflow
	- Subtracting +ve from –ve operand
		- Overflow if result sign is 0
	- $\mathcal{L}_{\rm{max}}$ ■ Subtracting –ve from +ve operand
		- Overflow if result sign is 1

## Dealing with Overflow

- Some languages (e.g., C) ignore overflowUse MIPS addu, addui, subu instructions
- Other languages (e.g., Ada, Fortran) require raising an exception
	- Use MIPS add, addi, sub instructions
	- On overflow, invoke exception handler
		- Save PC in exception program counter (EPC) register
		- Jump to predefined handler address
		- mfc0 (move from coprocessor reg) instruction can retrieve EPC value, to return after corrective action

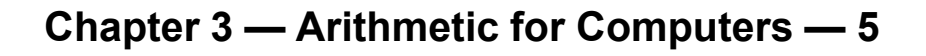

# Arithmetic for Multimedia

- Graphics and media processing operates on vectors of 8-bit and 16-bit data
	- u ■ Use 64-bit adder, with partitioned carry chain
		- Operate on 8×8-bit, 4×16-bit, or 2×32-bit vectors
	- SIMD (single-instruction, multiple-data)
- Saturating operations
	- On overflow, result is largest representable value
		- c.f. 2s-complement modulo arithmetic
	- $\blacksquare$  E.g., clipping in audio, saturation in video

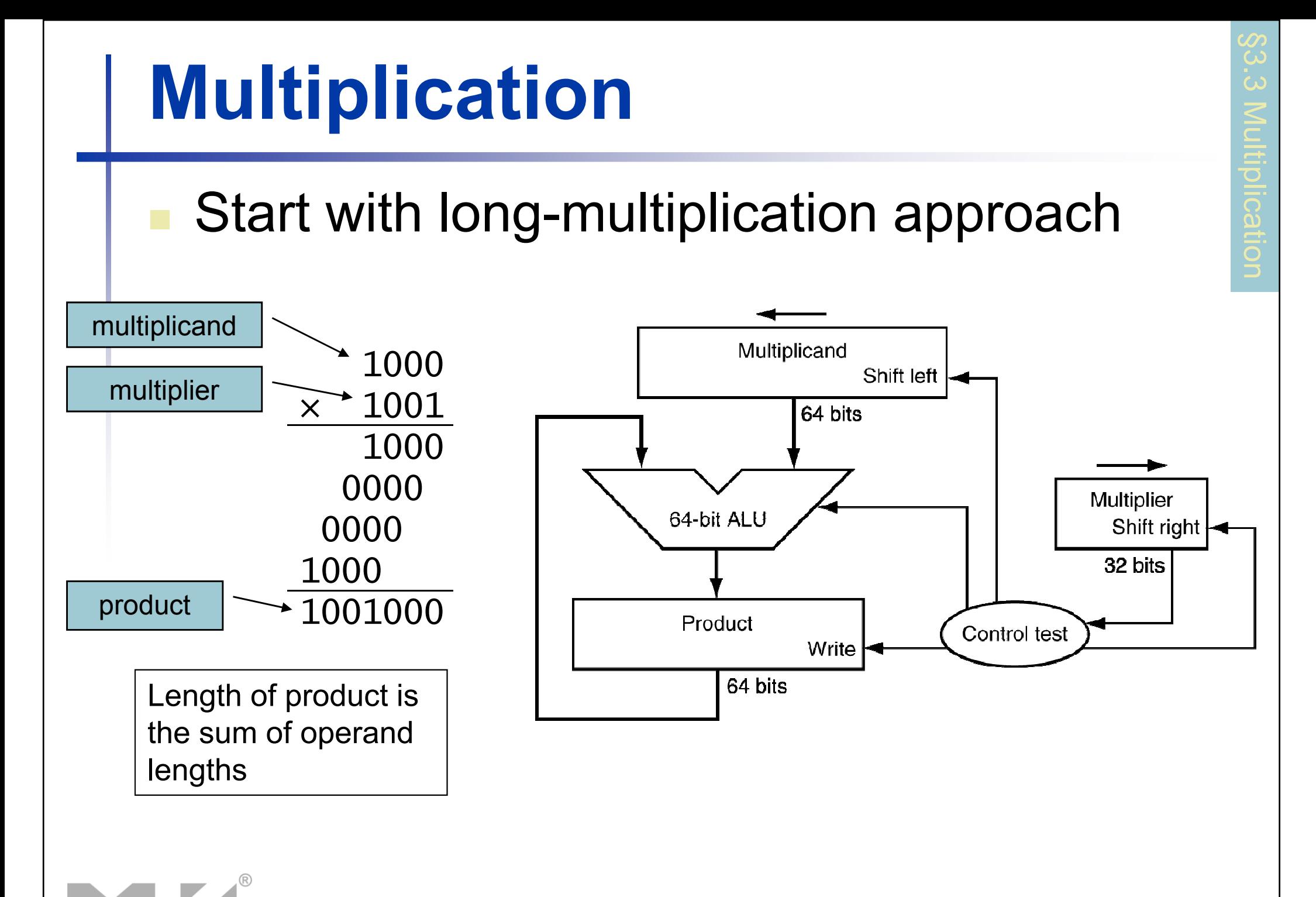

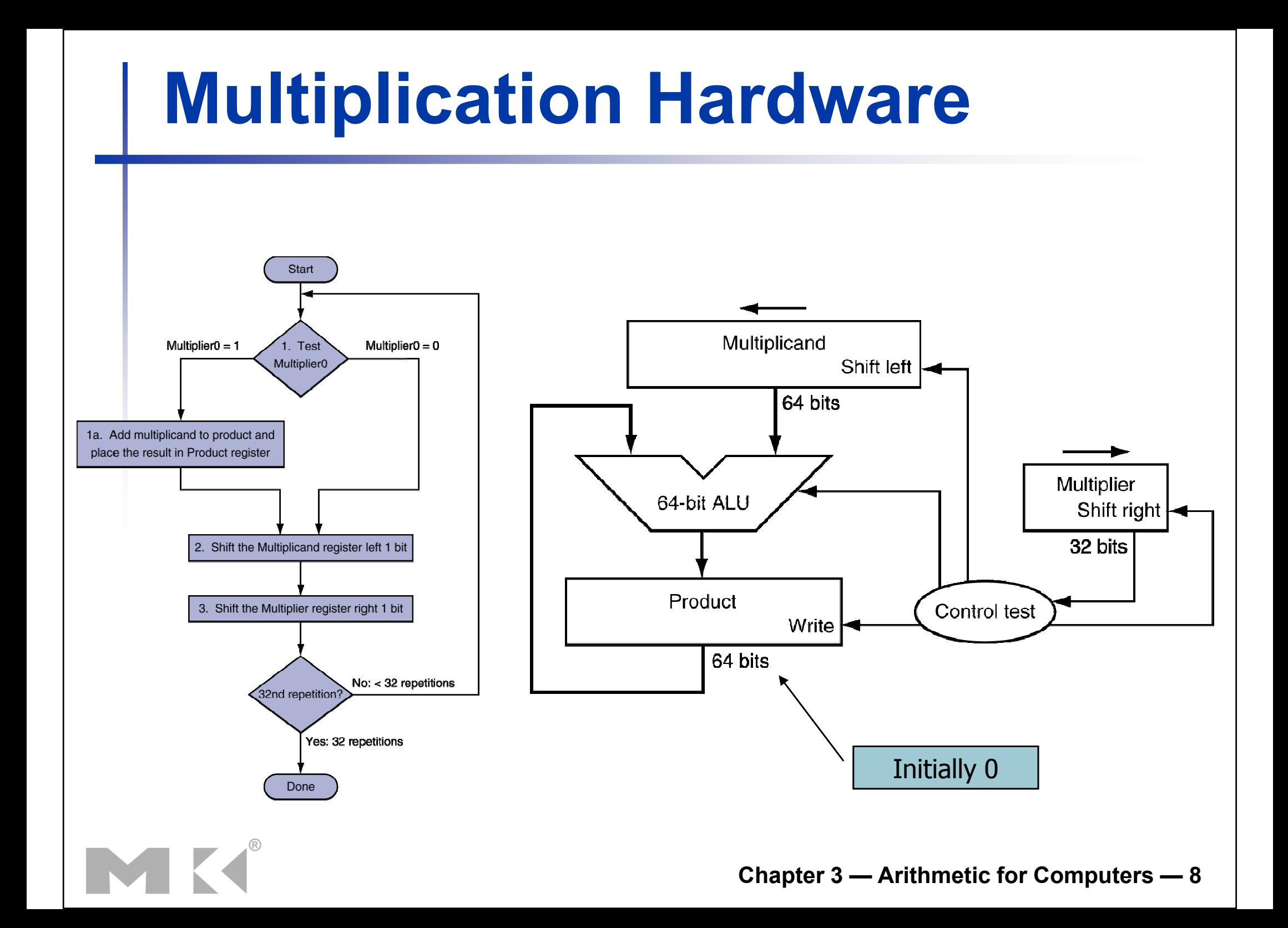

#### Optimized Multiplier

#### **Perform steps in parallel: add/shift**

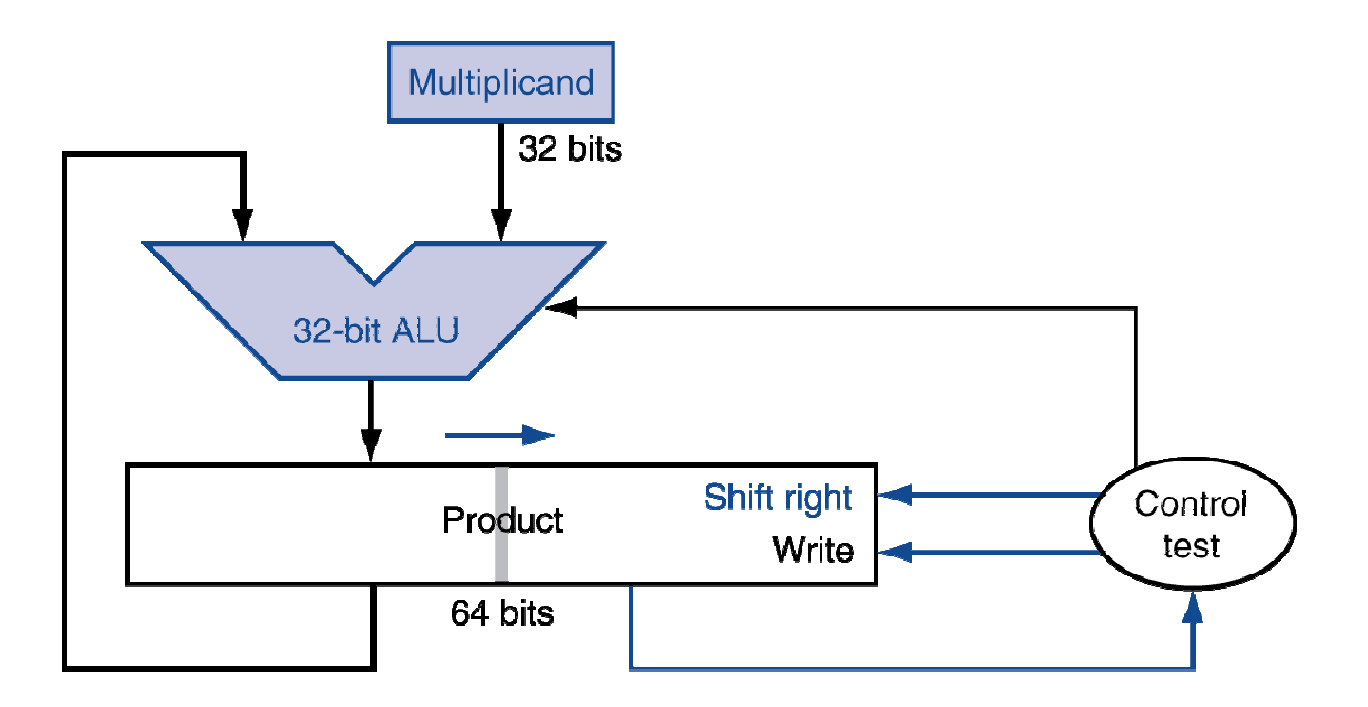

■ One cycle per partial-product addition  $\blacksquare$  That's ok, if frequency of multiplications is low

#### Faster Multiplier

#### Uses multiple adders

#### ■ Cost/performance tradeoff

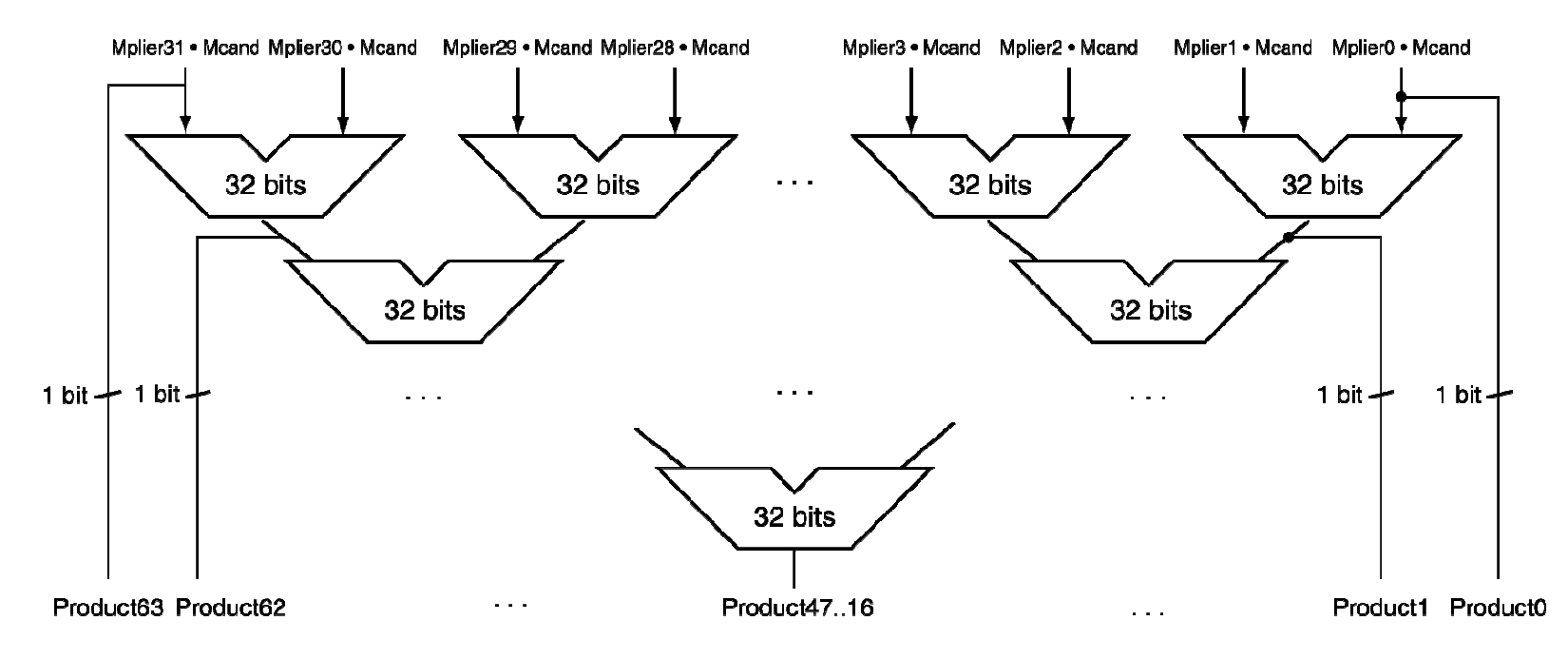

#### Can be pipelined

■ Several multiplication performed in parallel

#### MIPS Multiplication

- Two 32-bit registers for product
	- $\blacksquare$  HI: most-significant 32 bits
	- LO: least-significant 32-bits
- **I**nstructions
	- $\blacksquare$  mult rs, rt  $\,$   $/$   $\,$  multu rs, rt  $\,$ 
		- 64-bit product in HI/LO
	- mfhi rd / mflo rd
		- Move from HI/LO to rd
		- Can test HI value to see if product overflows 32 bits
	- mul rd, rs, rt
		- Least-significant 32 bits of product –> rd

#### Division

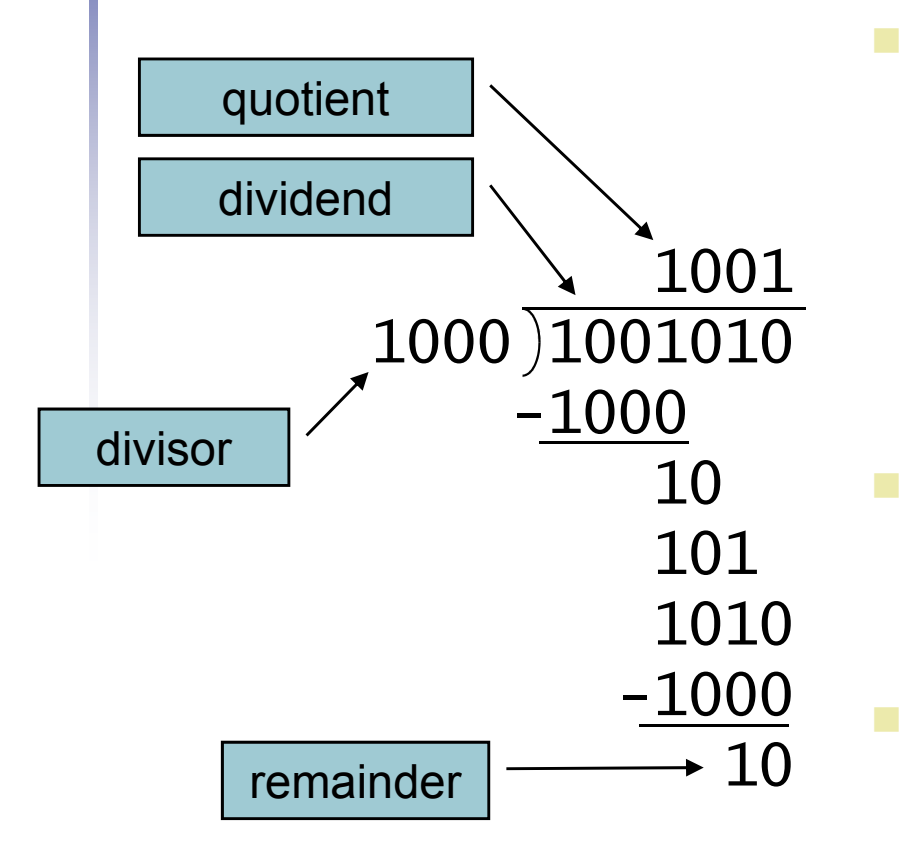

 $n$ -bit operands yield  $n$ -bit quotient and remainder

- $\begin{array}{c}\n\begin{array}{c}\n\circ \\
\circ \\
\circ \\
\circ \\
\circ \\
\circ \\
\circ \\
\circ \\
\circ \\
\circ \\
\circ \\
\circ\n\end{array}\n\end{array}$ Check for 0 divisor
- Long division approach
	- If divisor ≤ dividend bits
		- 1 bit in quotient, subtract
	- $\mathbf{r}$ **Otherwise** 
		- **0** bit in quotient, bring down next dividend bit
- Restoring division
	- Do the subtract, and if remainder ÷, goes < 0, add divisor back
- Signed division
	- Divide using absolute values
- $\frac{10}{\text{remainder}}$   $\rightarrow$  10  $\rightarrow$  Divide using absolute values<br>Adjust sign of quotient and remainder as required

#### Division HardwareStart Initially divisor Subtract the Divisor register from the in left halfRemainder register and place the result in the Remainder register **Divisor** Remainder  $\geq 0$ Remainder  $< 0$ Shift right  $\left| \right|$ Test Remainder 64 bits 2a. Shift the Quotient register to the left, 2b. Restore the original value by adding Quotient setting the new rightmost bit to 1 the Divisor register to the Remainder 64-bit ALU Shift left register and placing the sum in the Remainder register. Also shift the 32 bits Quotient register to the left, setting the new least significant bit to 0 Remainder Control Write test 64 bits 3. Shift the Divisor register right 1 bit No: < 33 repetitions 33rd repetition? Initially dividendYes: 33 repetitions Done Chapter 3 — Arithmetic for Computers — <sup>13</sup>

## Optimized Divider

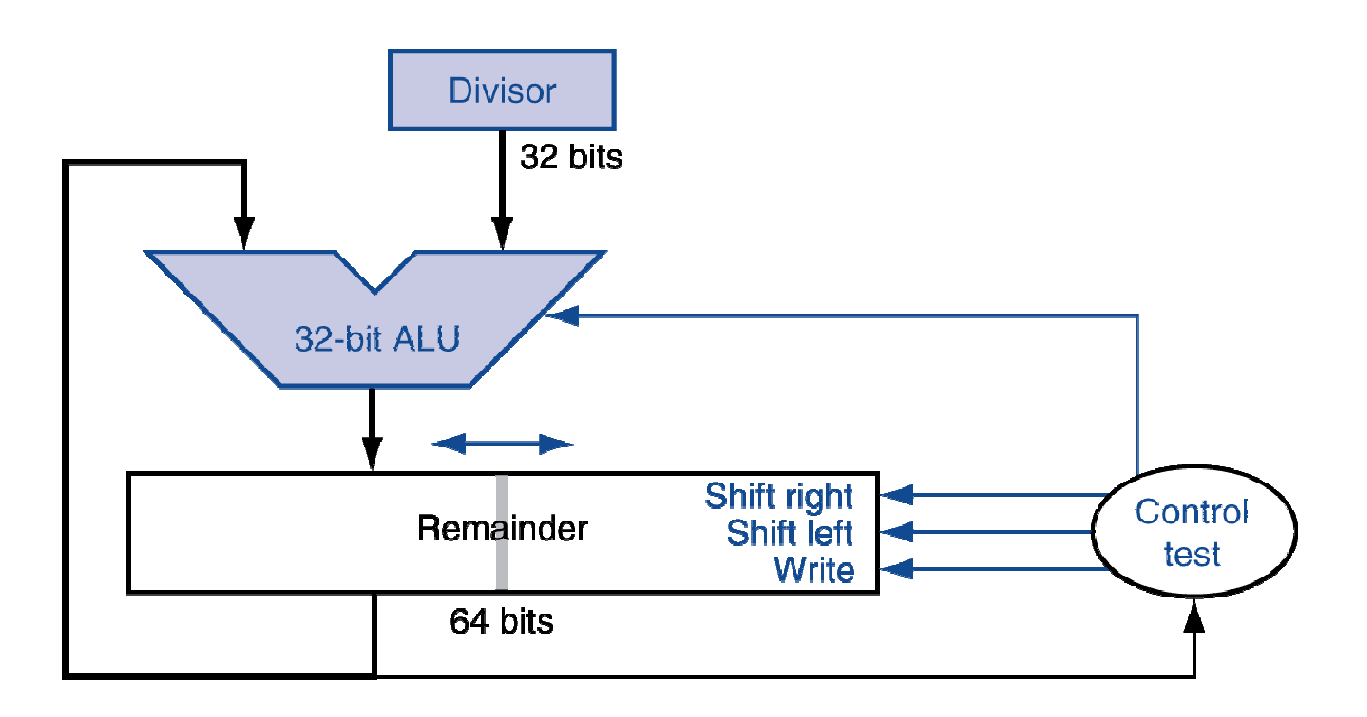

- **C** One cycle per partial-remainder subtraction
- a. Looks a lot like a multiplier!
	- **COL** Same hardware can be used for both

#### Faster Division

■ Can't use parallel hardware as in multiplier ■ Subtraction is conditional on sign of remainder ■ Faster dividers (e.g. SRT devision) generate multiple quotient bits per step

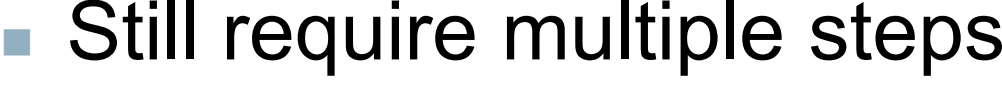

#### MIPS Division

- **Use HI/LO registers for result** 
	- HI: 32-bit remainder
	- F. ■ LO: 32-bit quotient
- **I**nstructions
	- F. div rs, rt / divu rs, rt
	- No overflow or divide-by-0 checking Software must perform checks if required■ Use mfhi, mflo to access result

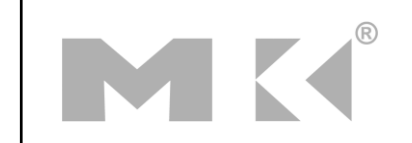

# Floating Point

**Representation for non-integral numbers** ■ Including very small and very large numbers **Like scientific notation**  $-2.34 \times 10^{56}$  normalized F.  $+0.002 \times 10^{-4}$ not normalized $+987.02 \times 10^9$ ■ In binary  $\pm1$ .xxxxxxx $_2$  × 2<sup>yyyy</sup> Types float and double in C

# Floating Point Standard

- Defined by IEEE Std 754-1985
	- Developed in response to divergence of representations
		- F. ■ Portability issues for scientific code
- Now almost universally adopted
- Two representations
	- Single precision (32-bit)
	- F. ■ Double precision (64-bit)

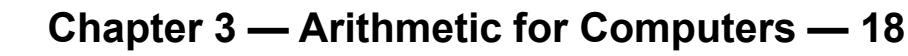

# IEEE Floating-Point Format

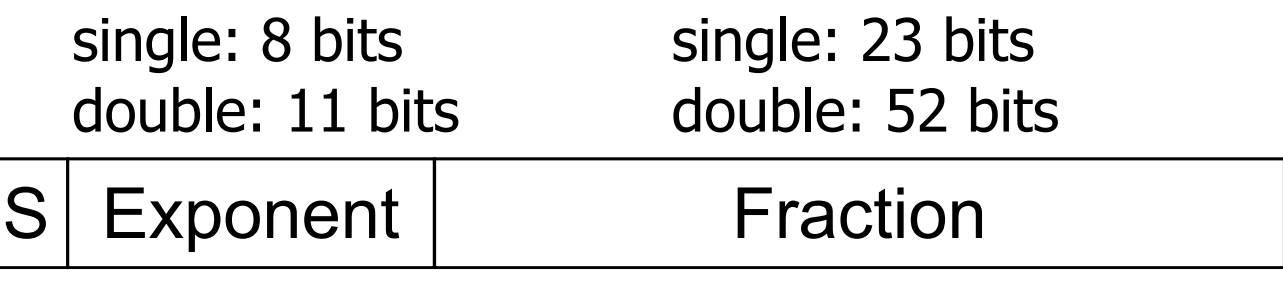

 $x=(-1)^S\times(1+\text{Fraction})\times 2^{(\text{Exponent–Bias})}$  $=(-1)^{8} \times (1 + Fraction) \times Z^{(2)}$ 

- S: sign bit (0  $\Rightarrow$  non-negative, 1  $\Rightarrow$  negative)<br>■ Normalize significand: 1 0 < lsignificandL< 2 ⇒ non<br>nificar
- Normalize significand: 1.0 ≤ |significand| < 2.0
	- Always has a leading pre-binary-point 1 bit, so no need to represent it explicitly (hidden bit)
	- Significand is Fraction with the "1." restored
- Exponent: excess representation: actual exponent + Bias
	- $\mathcal{L}_{\rm{max}}$ Ensures exponent is unsigned
	- Single: Bias = 127; Double: Bias = 1203

# Single-Precision Range

- Exponents 00000000 and 11111111 reserved
- Smallest value
	- Exponent: 00000001
		- $\Rightarrow$  actual exponent = 1 127 = –126
	- Fraction: 000…00  $\Rightarrow$  significand = 1.0
	- ±1.0 × 2<sup>-126</sup> ≈ ±1.2 × 10<sup>-38</sup>
- **Largest value** 
	- exponent: 11111110
		- $\Rightarrow$  actual exponent = 254 127 = +127
	- Fraction: 111…11 <sup>⇒</sup> significand ≈ 2.0
	- ±2.0 × 2<sup>+127</sup> ≈ ±3.4 × 10<sup>+38</sup>

## Double-Precision Range

- Exponents 0000…00 and 1111…11 reserved
- Smallest value
	- Exponent: 00000000001
		- $\Rightarrow$  actual exponent = 1 1023 = –1022
	- Fraction: 000…00  $\Rightarrow$  significand = 1.0
	- ±1.0 × 2<sup>-1022</sup> ≈ ±2.2 × 10<sup>-308</sup>
- **Largest value** 
	- Exponent: 1111111110
		- ⇒ actual exponent = 2046 1023 = +1023<br>Erestissu 444 44 sismificand a:2.0
	- Fraction: 111…11 <sup>⇒</sup> significand ≈ 2.0
	- ±2.0 × 2<sup>+1023</sup> ≈ ±1.8 × 10<sup>+308</sup>

# Floating-Point Precision

- Relative precision
	- all fraction bits are significant
	- $\blacksquare$  Single: approx  $2^{-23}$ 
		- Equivalent to 23 ×  $log_{10}2 \approx 23 \times 0.3 \approx 6$  decimal digits of precision
	- $\blacksquare$  Double: approx 2<sup>-52</sup>
		- Equivalent to  $52 \times log_{10}2 \approx 52 \times 0.3 \approx 16$  decimal digits of precision

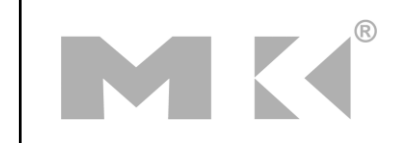

## Floating-Point Example

#### Represent –0.75

- $-0.75 = (-1)^{1} \times 1.1^{2} \times 2^{-1}$
- F.  $S = 1$
- $\blacksquare$  Fraction = 1000…00 $_2$
- Exponent = –1 + Bias
	- $\blacksquare$  Single: –1 + 127 = 126 = 01111110 $_2$
	- $\blacksquare$  Double:  $-1$  + 1023 = 1022 = 011111111110<sub>2</sub>
- Single: 1011111101000…00
- Double: 10111111111101000…00

# Floating-Point Example

- What number is represented by the single-<br>precision float
	- 11000000101000…00
	- F.  $S = 1$
	- $\blacksquare$  Fraction = 01000…00 $_2$
	- $\blacksquare$  Fxponent = 10000001 $_2$  = 129

$$
\mathbf{x} = (-1)^{1} \times (1 + 01_{2}) \times 2^{(129 - 127)}
$$
  
= (-1) \times 1.25 \times 2^{2}  
= -5.0

# Floating-Point Addition

- Consider a 4-digit decimal example
	- $9.999 \times 10^{1} + 1.610 \times 10^{-1}$
- 1. Align decimal points
	- Shift number with smaller exponent
	- $\bullet$  9.999  $\times$  10<sup>1</sup> + 0.016  $\times$  10<sup>1</sup>
- 2. Add significands
	- $\bullet$  9.999  $\times$  10<sup>1</sup> + 0.016  $\times$  10<sup>1</sup> = 10.015  $\times$  10<sup>1</sup>
- 3. Normalize result & check for over/underflow
	- $-1.0015 \times 10^{2}$
- 4. Round and renormalize if necessary
	- $\blacksquare$  1.002 × 10<sup>2</sup>

# Floating-Point Addition

- Now consider a 4-digit binary example
	- 1.000 $_2$  × 2<sup>-1</sup> + –1.110 $_2$  × 2<sup>-2</sup> (0.5 + –0.4375)
- 1. Align binary points
	- Shift number with smaller exponent
	- 1.000<sub>2</sub> × 2<sup>-1</sup> + -0.111<sub>2</sub> × 2<sup>-1</sup>
- 2. Add significands
	- 1.000<sub>2</sub> × 2<sup>-1</sup> + -0.111<sub>2</sub> × 2<sup>-</sup>1 = 0.001<sub>2</sub> × 2<sup>-1</sup>
- 3. Normalize result & check for over/underflow
	- 1.000 $_2$  × 2<sup>–4</sup>, with no over/underflow
- 4. Round and renormalize if necessary
	- 1.000<sub>2</sub> × 2<sup>-4</sup> (no change) = 0.0625

#### FP Adder Hardware

- Much more complex than integer adder Doing it in one clock cycle would take too long
	- $\mathcal{L}_{\mathcal{A}}$ Much longer than integer operations
	- I. ■ Slower clock would penalize all instructions
- FP adder usually takes several cycles
	- F. ■ Can be pipelined

#### FP Adder Hardware

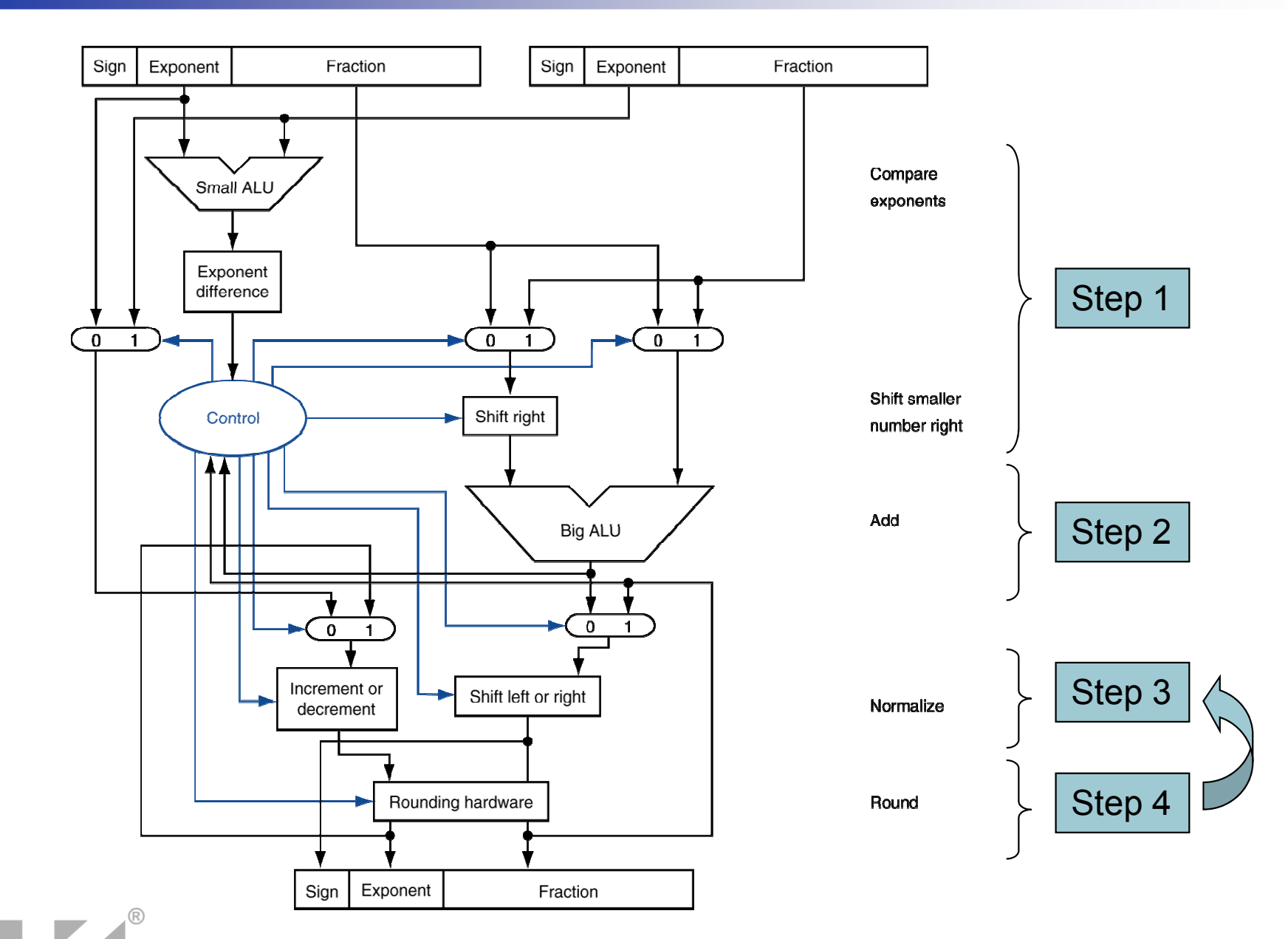

# Floating-Point Multiplication

- Consider a 4-digit decimal example
	- 1.110 × 10<sup>10</sup> × 9.200 × 10<sup>–5</sup>
- 1. Add exponents
	- $\textcolor{red}{\bullet}$  For biased exponents, subtract bias from sum
	- New exponent =  $10 + -5 = 5$
- **2. Multiply significands** 
	- 1.110 × 9.200 = 10.212  $\Rightarrow$  10.212 × 10<sup>5</sup>
- 3. Normalize result & check for over/underflow
	- $-$  1.0212 × 10<sup>6</sup>
- 4. Round and renormalize if necessary
	- $-$  1.021 × 10<sup>6</sup>
- 5. Determine sign of result from signs of operands
	- $\blacksquare$  +1.021 × 10<sup>6</sup>

# Floating-Point Multiplication

- Now consider a 4-digit binary example
	- 1.000 $_2$  × 2<sup>–1</sup> × –1.110 $_2$  × 2<sup>–2</sup> (0.5 × –0.4375)
- 1. Add exponents
	- Unbiased:  $-1 + -2 = -3$
	- Biased: (–1 + 127) + (–2 + 127) = –3 + 254 127 = –3 + 127
- **2. Multiply significands** 
	- 1.000<sub>2</sub> × 1.110<sub>2</sub> = 1.1102  $\Rightarrow$  1.110<sub>2</sub> × 2<sup>-3</sup>
- 3. Normalize result & check for over/underflow
	- 1.110<sub>2</sub> × 2<sup>–3</sup> (no change) with no over/underflow
- 4. Round and renormalize if necessary
	- 1.110<sub>2</sub> × 2<sup>–3</sup> (no change)<br>□ =
- 5. Determine sign: +ve × –ve  $\Rightarrow$  –ve<br>■  $=$  110. × 2<sup>-3</sup> = –0.21875
	- $-1.110<sub>2</sub> \times 2^{-3} = -0.21875$

## FP Arithmetic Hardware

- **FP** multiplier is of similar complexity to FP adder
	- F. ■ But uses a multiplier for significands instead of an adder
- FP arithmetic hardware usually does
	- Addition, subtraction, multiplication, division, reciprocal, square-root
	- FP ↔ integer conversion<br>2nerations usually toker
- **Operations usually takes several cycles** 
	- F. ■ Can be pipelined

## FP Instructions in MIPS

- **FP hardware is coprocessor 1** 
	- $\blacksquare$  Adiunct processor that extends ■ Adjunct processor that extends the ISA
- **Separate FP registers** 
	- $\blacksquare$  32 single-precision:  $\$$ 32 single-precision: \$f0, \$f1, … \$f31
	- Paired for double-precision: \$f0/\$f1, \$f2/\$f3, ...
		- Release 2 of MIPs ISA supports 32 × 64-bit FP reg's<br>. . ...
- FP instructions operate only on FP registers
	- $\blacksquare$  Programs generally don't do integer ops on FP.  $\textcolor{red}{\bullet}$  Programs generally don't do integer ops on FP data, or vice versa
	- More reaist More registers with minimal code-size impact
- **FP load and store instructions** 
	- $\blacksquare$  lwc1, ldc1, swc1, sdc1
		- e.g., ldc1 \$f8, 32(\$sp)ä,

#### FP Instructions in MIPS

 Single-precision arithmeticadd.s.sub.s.mul.s.div= add.s, sub.s, mul.s, div.s- e.g. add.s \$t(). \$t1. \$t( e.g., add.s \$f0, \$f1, \$f6**Double-precision arithmetic** add.d.sub.d.mul.d.div add.d, sub.d, mul.d, div.d e.g., mul.d \$f4, \$f4, \$f6Single- and double-precision comparison  $\blacksquare$  c.*xx*.s, c.*xx*.d (*xx* is eq, 1t, 1e, ...) ■ Sets or clears FP condition-code bit e.g. c.lt.s \$f3, \$f4**Branch on FP condition code true or false**  bc1t, bc1f e.g., bc1t TargetLabelä,

# FP Example: °F to °C

```
 C code:
```

```
float f2c (float fahr) {return ((5.0/9.0)*(fahr - 32.0));}
```
- fahr in \$f12, result in \$f0, literals in global memory space
- Compiled MIPS code:

```
f2c: lwc1 $f16, const5($gp)lwc2 $f18, const9($gp)div.s $f16, $f16, $f18lwc1 $f18, const32($gp)sub.s $f18, $f12, $f18mul.s $f0, $f16, $f18jr $ra
```
#### FP Example: Array Multiplication

- $\blacksquare$   $X = X + Y \times Z$ 
	- $\blacksquare$  All 32  $\times$  32 ■ All 32 × 32 matrices, 64-bit double-precision elements<br>-
- C code:

```
void mm (double x[][],
double y[][], double z[][]) {int i, j, k;for (i = 0; i! = 32; i = i + 1)for (j = 0; j! = 32; j = j + 1)for (k = 0; k! = 32; k = k + 1)x[i][j] = x[i][j]
+ y[i][k] * z[k][j];<u>}</u>
```
Addresses of x, y, z in  $$a0, $a1, $a2, and$ i, j, k in \$s0, \$s1, \$s2

#### FP Example: Array Multiplication

#### a. MIPS code:

…

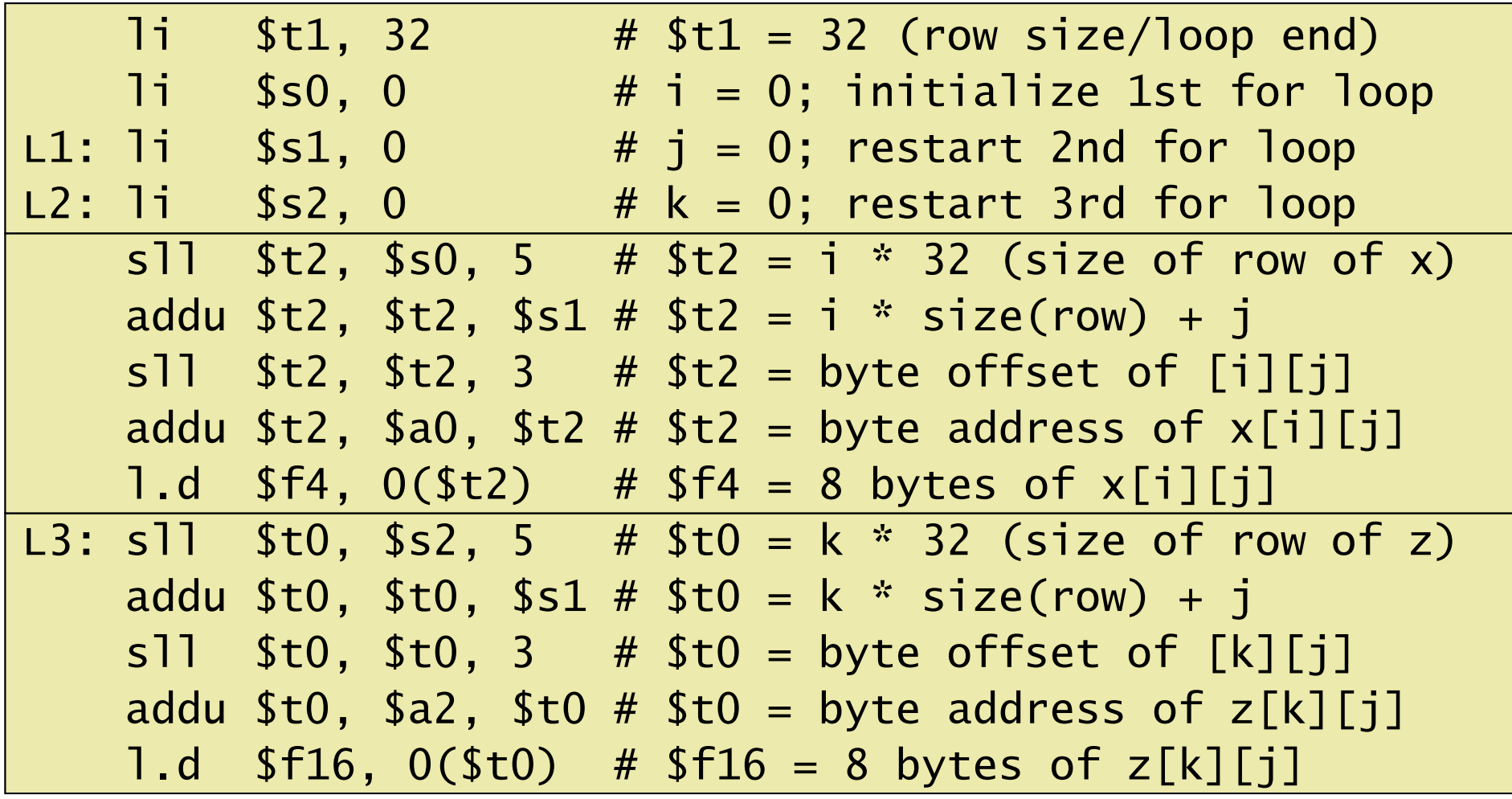

#### FP Example: Array Multiplication

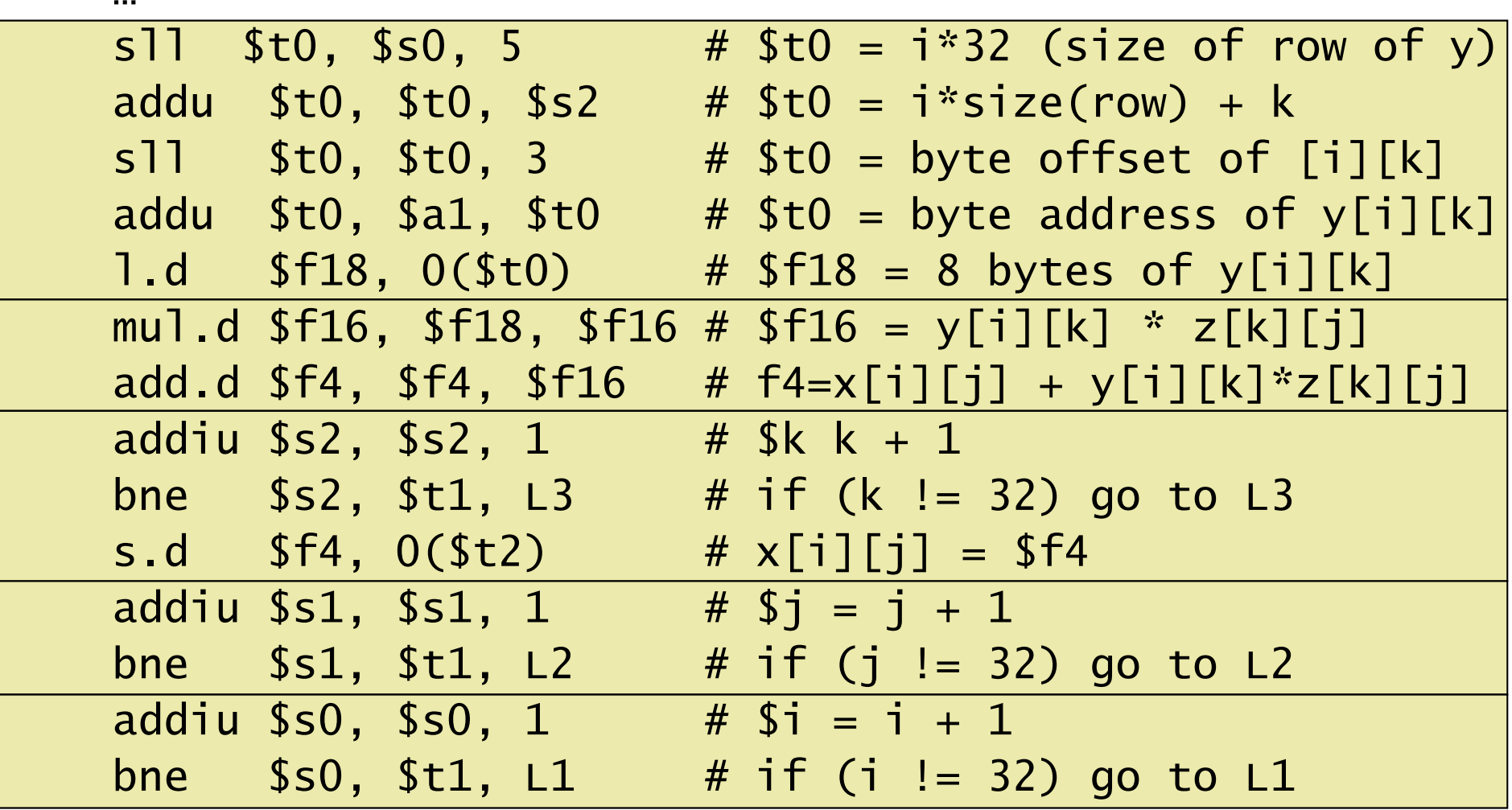

#### Accurate Arithmetic

- IEEE Std 754 specifies additional rounding control
	- $\blacksquare$  Extra bits of precision (guard, round, sticky)
	- Choice of rounding modes
	- **Allows programmer to fine-tune numerical behavior of** a computation
- **Not all FP units implement all options** 
	- **Most programming languages and FP libraries just** m. use defaults
- **Trade-off between hardware complexity,** performance, and market requirements

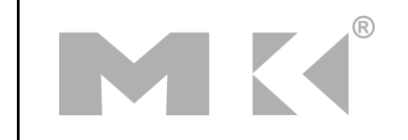

#### Interpretation of Data

#### The BIG Picture

- Bits have no inherent meaning
	- F.  $\blacksquare$  Interpretation depends on the instructions applied
- Computer representations of numbers
	- Finite range and precision
	- F. ■ Need to account for this in programs

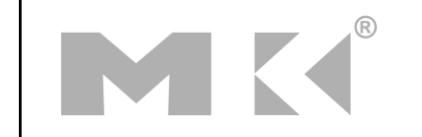

#### **Associativity**

 Parallel programs may interleave operations in unexpected orders

Assumptions of associativity may fail

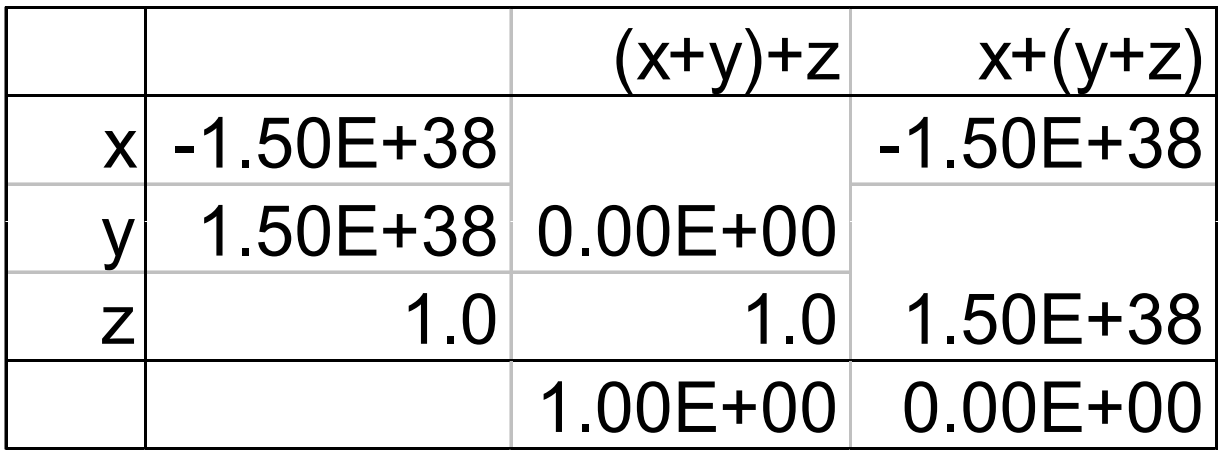

<u>z 1.0 1.0 1.50E+38</u><br>
1.00E+00 0.00E+00<br>
Need to validate parallel programs under varying degrees of parallelism

#### x86 FP Architecture

- Originally based on 8087 FP coprocessor
	- $8 \times 80$ -bit extended-precision registers
	- Used as a push-down stack
	- Registers indexed from TOS: ST(0), ST(1), …
- FP values are 32-bit or 64 in memory
	- **COL** Converted on load/store of memory operand
	- Integer operands can also be convertedon load/store
- Very difficult to generate and optimize code
	- $\mathcal{L}_{\mathcal{A}}$ Result: poor FP performance

## x86 FP Instructions

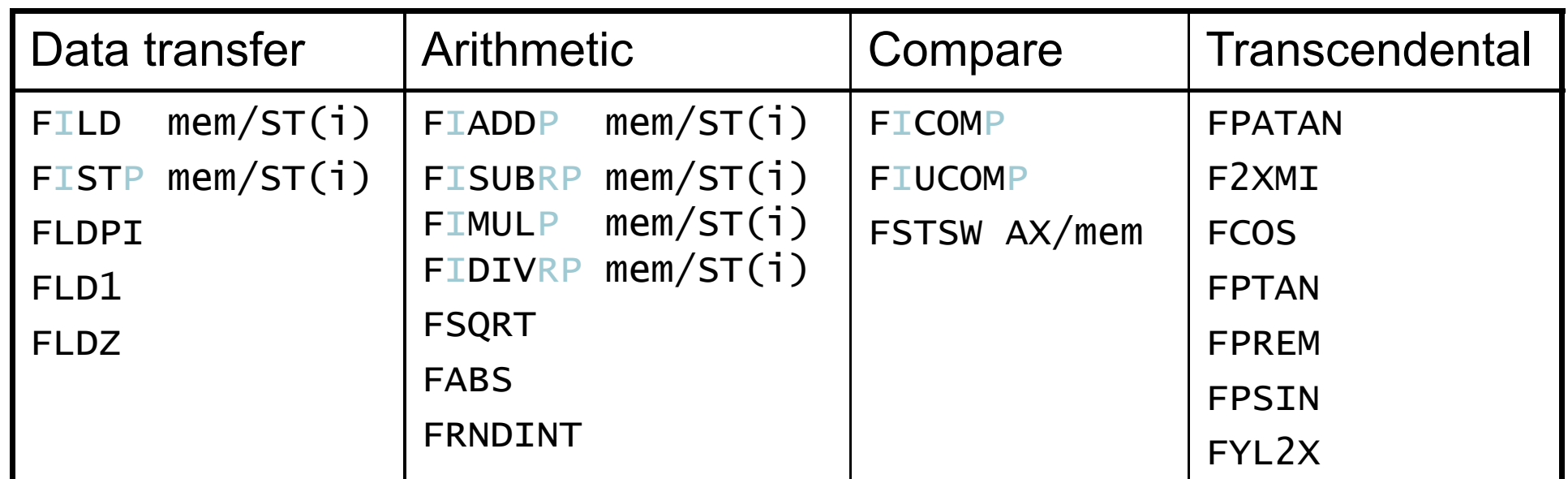

- Optional variations
	- $\blacksquare$   $\blacksquare$ : integer operand
	- **P: pop operand from stack**
	- **R: reverse operand order**
	- m. But not all combinations allowed

#### Streaming SIMD Extension 2 (SSE2)

- Adds 4 × 128-bit registers
	- Extended to 8 registers in AMD64/EM64T
- Can be used for multiple FP operands
	- $\blacksquare$  2 × 64-bit double precision
	- F. ■ 4 × 32-bit double precision
	- $\blacksquare$  Instructions operate on them simultaneously
		- <u>S</u>ingle-<u>I</u>nstruction <u>M</u>ultiple -Data

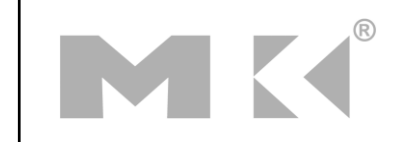

# Right Shift and Division

- **Left shift by** *i* **places multiplies an integer** by 2<sup>i</sup><br>Right shift divides by 2<sup>i</sup>? i
- Right shift divides by 2<sup>i</sup>?
	- F. ■ Only for unsigned integers
- **For signed integers** 
	- **Arithmetic right shift: replicate the sign bit**
	- e.g., –5 / 4
		- 111110112 $_2$  >> 2 = 11111110 2 $_2 = -2$

Rounds toward –∞

 $\blacksquare$  c.f. 11111011 $_2$  $_2$  >>> 2 = 00111110 2 $_2$  = +62

#### Who Cares About FP Accuracy?

- Important for scientific code
	- But for everyday consumer use?
		- $\blacksquare$  "My bank balance is out by 0.0002¢!"  $\odot$
- The Intel Pentium FDIV bug
	- $\blacksquare$  The market expects accuracy
	- See Colwell, The Pentium Chronicles

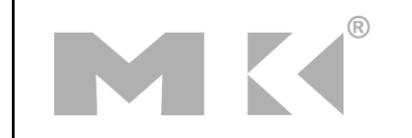

# Concluding Remarks

- ISAs support arithmetic
	- Signed and unsigned integers
	- $\blacksquare$  Floating-point approximation to reals
- Bounded range and precision
	- F. ■ Operations can overflow and underflow
- MIPS ISA
	- F. ■ Core instructions: 54 most frequently used 100% of SPECINT, 97% of SPECFP
	- F. ■ Other instructions: less frequent